#### **A.Ü. GAMA MYO. Elektrik ve Enerji Bölümü**

#### **GÜÇ ELEKTRONİĞİ**

**11. HAFTA**

## İçindekiler

Güç Kaynakları

Güç kaynağı bir sistem ya da düzeneğin gereksinim duyduğu enerjiyi sağlamak için kullanılan birimlerin genel adıdır.

Örneğin; cep telefonu, el feneri pili, pili doldurmak için kullanılan adaptör, bilgisayarın gereksinimi olan gücü üreten donanım birer güç kaynağıdır.

Güç kaynağı genellikle bilgisayar içerisinde metal bir kasaya yerleştirilen, içinde **transformatör** veya **elektronik devreler** bulunan, bilgisayar birimlerinin düzgün bir biçimde çalışması için gereksinim duyulan farklı gerilim değerlerinde doğru akım sağlayan donanımdır.

Sıradan bir bilgisayarın kullandığı güç kaynağı yaklaşık 300 ile 600 Watt güçtedir. Ayrıca prizden elektriği alıp onu bilgisayarın değişik parçaları için ihtiyaç duyduğu değişik gerilimlere ayarlayan parçadır.

Bilgisayarın girişinde 220 Watt olan elektriği, bilgisayarın ihtiyacı olan 6-12 Watt seviyesine dönüştürme işini yapan cihaza güç kaynağı adı verilmektedir.

Bilgisayar sistemlerinin gelişim sürecinde güç kaynakları da değişmektedir.

Daha önceki güç kaynakları yazılım ile kontrol edilemezken, günümüzde ise ATX serisi olan ATX12V+, PFC, **EPS12V+, AMD ATX/GES** gibi güç kaynakları işletim sistemleri ile kontrol edilmektedir.

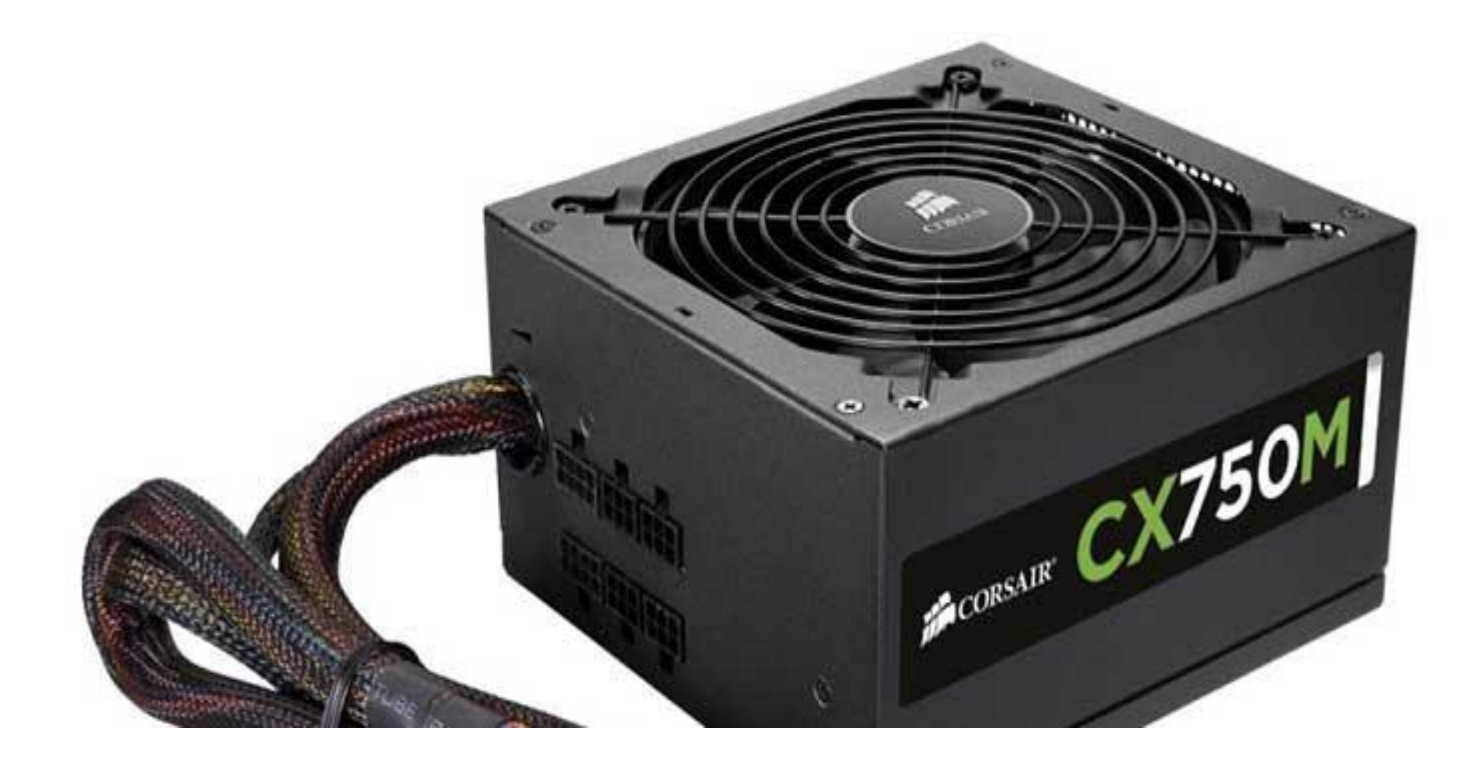

Normal şartlarda güç kaynaklarını tek başına çalıştırmak zordur. Güç kaynakları **[anakart](http://bilgihanem.com/anakart-nedir-nasil-calisir/)** üzerinden çalışma sinyali yani işareti alırlar (yani anakarta bağlayıp bilgisayarın güç düğmesine basmanız yeterlidir). Bu çalışma sinyali anakarta giren kalın kablo demetlerindeki bir kablo üzerinden gelmektedir.

Sonuç olarak çalışma sinyalini alan kaynak çalışmaya başlar. Bir başka anlatımla açıklayacak olursak; bilgisayarın içerisinde bulunan güç kaynağını çalıştırmak için iki yol bulunmaktadır. Eğer güç kaynağı kasanın içerisindeki anakarta bağlı durumdaysa 5-12-3.3 volt değerleri kolaylıkla ölçülmektedir. Optik sürücülerin bağlandığı 4 pinli güç kablosunu siyah iki pinden birinin içine avometrenin siyah probu takılır. Diğer kırmızı probu kırmızıya takarak 5 volt göstermeli sarı olana takıp 12 volt göstermelidir. İkinci yol ise; anakarta bağlı olan tüm güç kabloları dikkatli bir şekilde sökülmelidir. Yeşil ile siyah uçlardan biri kısa devre edilir ve güç kaynağınız çalışmaya başlar. Bu arada çalıştığı, fanın dönmesinden anlaşılmaktadır. Kısa devre yapılan kablo çıkarılmaz, çıkarıldığı anda güç kaynağı pasif konuma geçecektir.

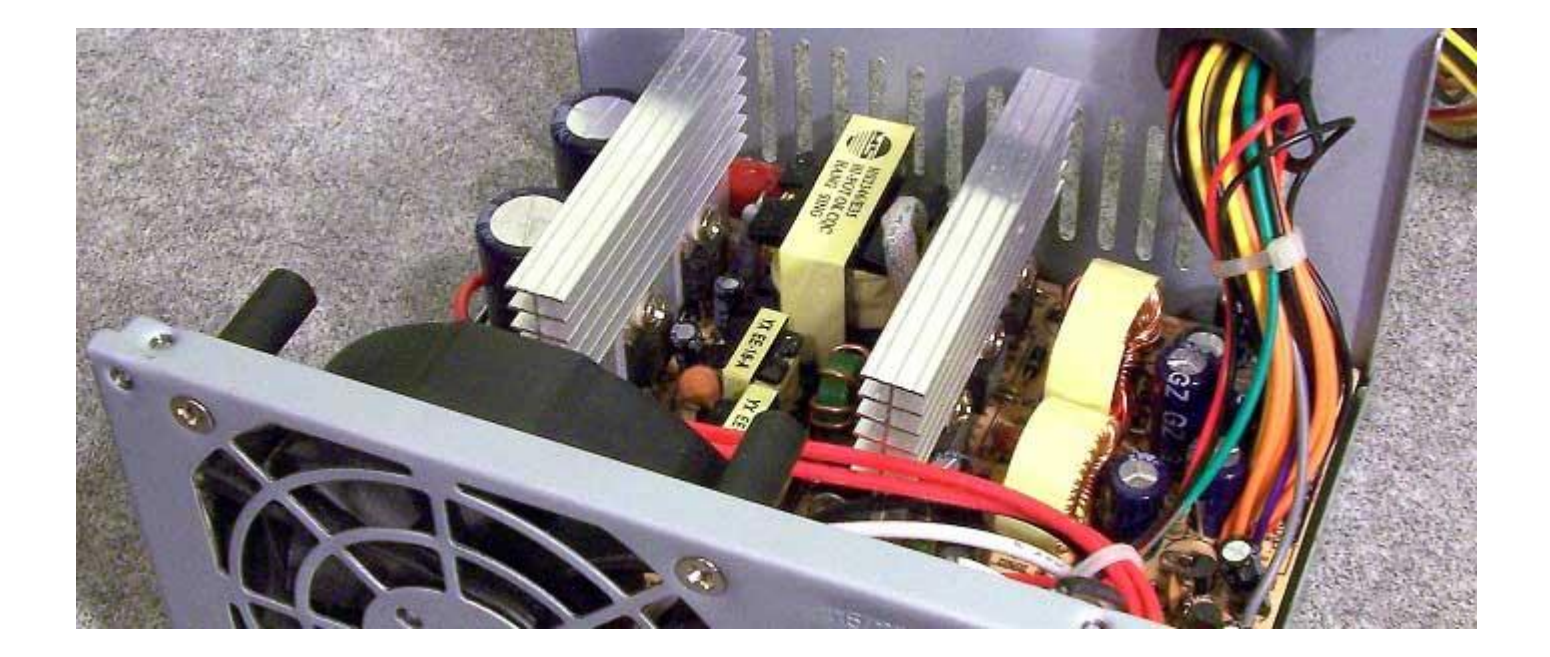

Girişi 110-120 Watt veya 220-250 Watt çıkışları anakarta giden +/-12 Watt (çoklu çıkış) ve disk sürücülerine giden +/-5 Watt çıkışlar bulunmaktadır. Bu güç kaynaklarını fazla ısıdan korumak için ayrı bir fan bulunmaktadır. Güç kaynaklarının en büyük getirisi standart bir anakartın tek bir 20 pin konnektörle elektriksel güç ihtiyacını sağlayabilmesinin yanında yazılım yolu ile bilgisayarın kapatılmasına da izin vermeksidir. Güç kaynağı işlemci ve **[RAM](http://bilgihanem.com/ram-nedir-nasil-calisir/)** yuvalarına yakın bir konuma alınıp, üzerindeki fan ile sistem içerisindeki sıcak havanın da emilip dışarıya atılması amaçlanmaktadır. Büyük bir ısı kaynağı olan güç kaynakları ancak yeterli bir fan ile kendisini soğutmanın yanında sistem içerisindeki havanın emilmesine de yardımcı olmaktadır. Daha önceden kullanılan AT güç kaynakları güç kontrolü sağlayan analoglar olarak kullanılmaktaydı.

Güç kaynağına seri bağlı güç anahtarı ile açılıp kapatılır ve elektrik kesilip tekrar geldiğinde çalışmaya devam eden bir kaynaktı. Fakat günümüzde piyasadan kalkmıştır. Onun yerine günümüzde yerini alan ATX güç kaynakları kullanılmaktadır. Bunlarda güç kontrolü dijitaldir. Anakart üzerindeki güç butonu ile komut verildiğinde çalışmaya başlamaktadır. Ayarları bakımından da kapatmaya gelince güç butonuna basınca kapansın, güç butonundan kapanmasın, kapatma komutu verilince otomatik kapansın şekillerinde ayarlar yapılabilmektedir. Elektrik kesilip geldiğinde çalışmaya devam etmemektedir.

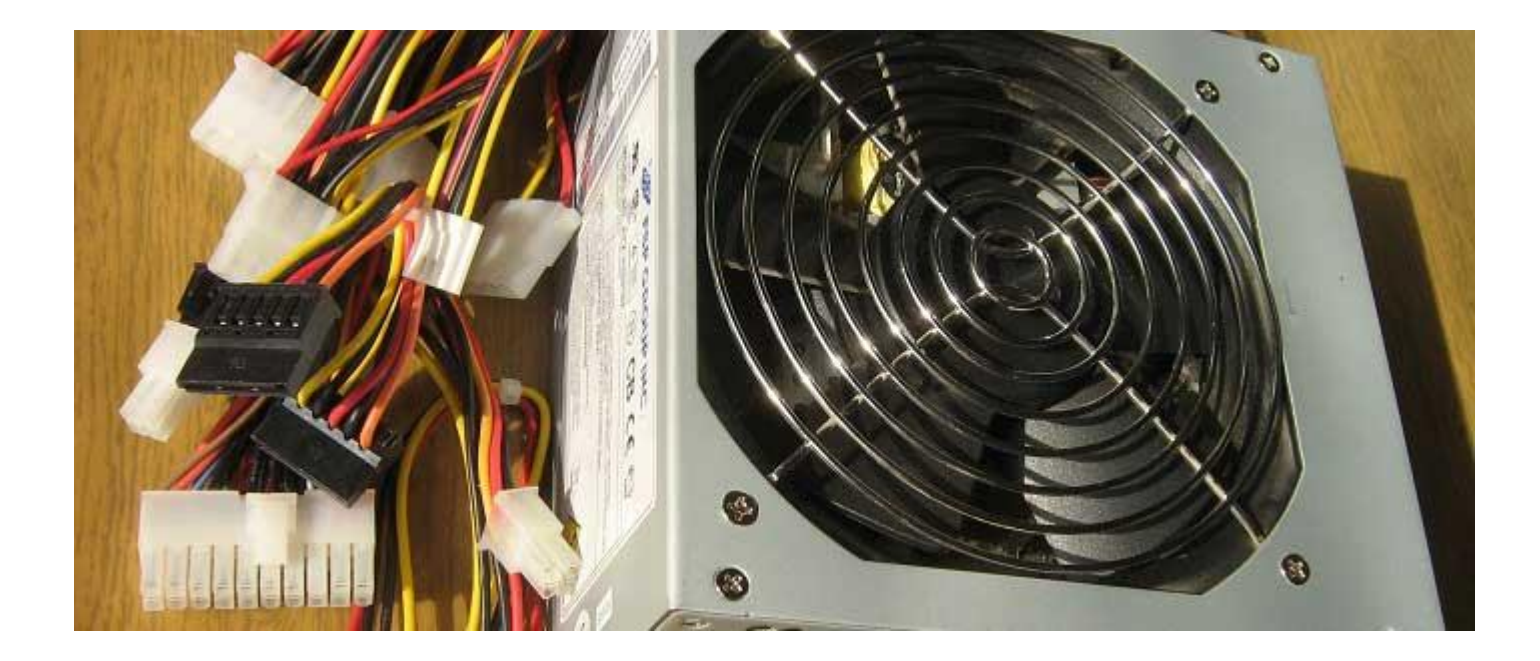

#### Kaynakça

http://bilgihanem.com/guc-kaynagi-nedir-nasil-calisir/